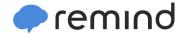

## Sign up for important updates from Ms. Loree.

Get information for SNC1L right on your phone—not on handouts.

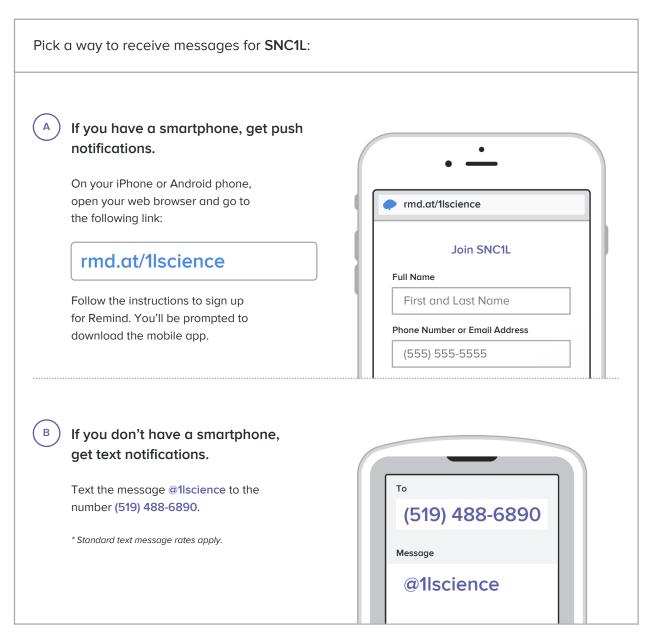

Don't have a mobile phone? Go to rmd.at/Ilscience on a desktop computer to sign up for email notifications.